Bagian ini berisi uraian bagaimana data diambil dari sumber. Data yang akan digunakan pada penelitian ini diambil dari access point sehingga dibutuhkan perantara berupa aplikasi wireshark dan NetCut yang ditunjukan pada Gambar 3.1.

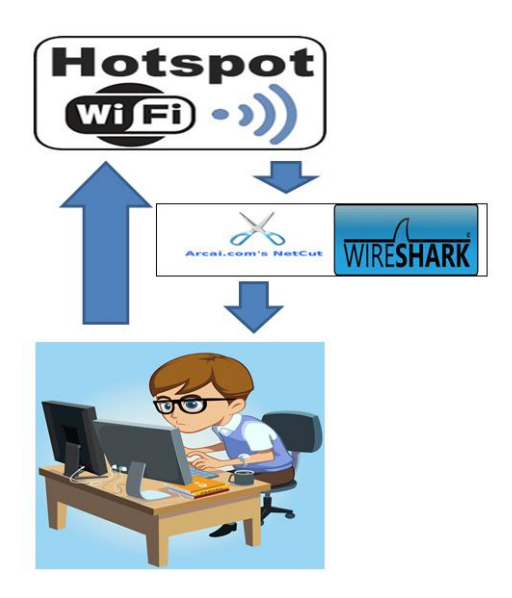

Gambar 3.1Alur System

Keterangan :

- 1. Tahap awal dimulai dengan menghubungkan laptop dengan *access point*.
- 2. Setiap *access point* memiliki 3x kesempatan untuk terhubung, jika dalam 3x kesempatan tidak bisa terhubung maka *access point* tersebut dinyatakan buruk kualitasnya.
- 3. Kemudian, aplikasi wireshark dan NetCutakan dijalankan.
- 4. Selanjutnya, melakukan browsing dan download file di internet. Sehingga *capture* data dapat terlihat di aplikasi wireshark dan jumlah pengguna access point juga dapat dilihat dengan aplikasi NetCut.

Data yang didapat akan dimasukkan ke dalam table rating sesuai dengan parameter *QOS*.